# <span id="page-0-0"></span>**Generating authentication tokens for end-users via the API**

The API provides a method to generate an OpenAthens authentication token for a given account.

## Generating a new token

#### **Prerequisites**

To generate a new token, a client application must

authenticate to the API as described in [Authenticating to the API](https://docs.openathens.net/display/MD/Authenticating+to+the+API). You should use the read-only 'https://login.openathens.net/api/v1/...' address.

#### **Procedure**

Perform a GET request to the following URL:

/api/v1/[example.org/organisation/<](http://example.org/organisation/)id>/account/session

With the following querystring parameters:

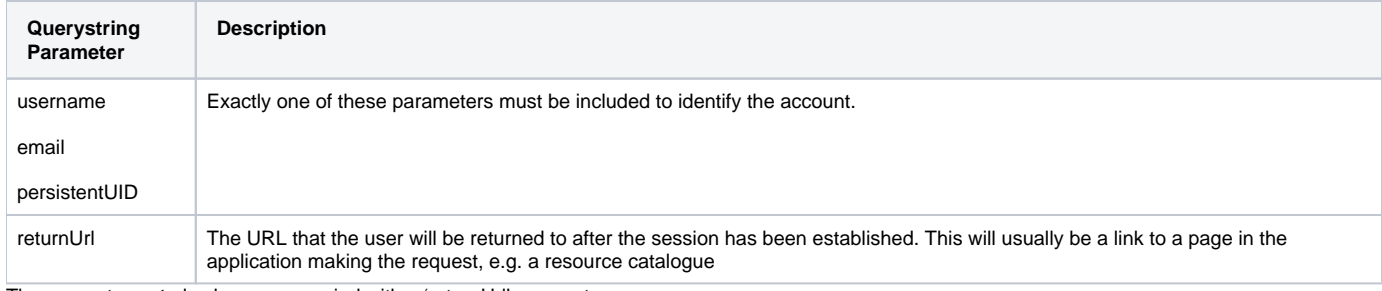

The request **must** also be accompanied with a 'returnUrl' parameter.

Accounts are identified using one of the following three unique identifiers:

- The OpenAthens account username
- The unique email address associated with the account i.e. the 'uniqueEmailAddress' attribute, if set.
- The persistent user ID (PUID) for the account.

To generate a token for an individual account based on username perform a GET request to:

/api/v1/[example.org/organisation/<](http://example.org/organisation/)id>/account/session?username=expuser01&returnUrl=https%3A%2F%2Fexample.org%2Fmy-app

To generate a token for an individual account based on email address perform a GET request to:

/api/v1/[example.org/organisation/<](http://example.org/organisation/)id>[/account/session?email=alex@example.org&](https://docs.openathens.net/mailto:/account/session?email=alex@example.org)returnUrl=https%3A%2F%2Fexample.org%2Fmy-app

To generate a token for an individual account based on PUID perform a GET request to:

/api/v1/[example.org/organisation/<](http://example.org/organisation/)id>/account/session?persistentUID=abcd1234%3A456789a&returnUrl=https%3A%2F%2Fexample.org%2Fmyapp

#### **Response payload**

The response payload is an application/vnd.eduserv.iam.auth.transferToken-v1+json object.

### **application/vnd.eduserv.iam.auth.transferToken-v1+json object**

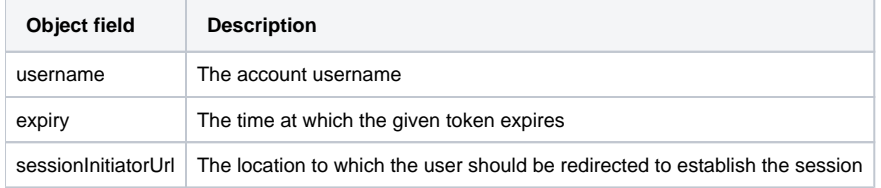

#### **Response codes**

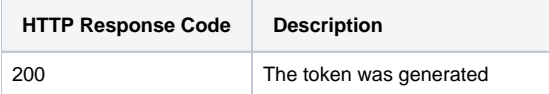

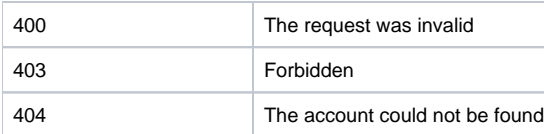

The user should be redirected to the URL specified by 'sessionInitiatorUrl'. The format of the URL that is returned may change so calling applications must not alter or infer the structure of this URL in any way.

For very recently created accounts, following a 'sessionInitiatorUrl' may result in an error. This is due to a slight delay while new accounts become active on the authentication service. This should only occur if an application programmatically creates or activates an account and then immediately creates a 'sessionInitiatorUrl' for that account.

When the user is passed to the returnUrl, it will contain an additional status parameter to indicate whether the request was successful. This may optionally be used by the calling application to take action depending on whether the operation was successful or otherwise. Aside from token expiry though, there are almost no reasons why a failure would occur.

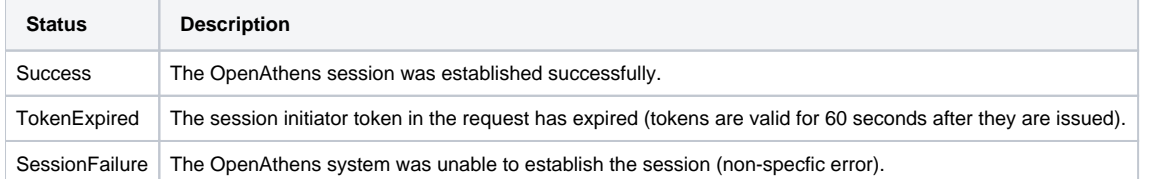

#### **Example**

```
Request:
GET /api/v1/example.org/organisation/123456/account/session?username=<username>&returnUrl=<returnUrl> HTTP/1.1
Authorization: OAApiKey <api-key>
Response:
HTTP/1.1 200 OK
Content-Type: application/vnd.eduserv.iam.auth.transferToken-v1+json
{
    "username" : "example_username",
    "expiry" : "2013-08-20T15:48:00Z",
    "sessionInitiatorUrl" : "https://login.openathens.net/account/sso?
token=FGdsghjytj6y54y46J54yrthTR45yersdfhewkjfhwjkfhejkhfwjkfhjkfhewjkfhfkwjefwe",
    "links": [
    {
       "username" : "example_username",
       "href" : "/api/v1/example.org/account/example_account",
       "rel" : "self",
       "type" : "application/vnd.eduserv.iam.account-v1+json",
       "method" : "get",
    }
  ]}
```
#### See also:

- [API overview](https://docs.openathens.net/display/MD/API+overview)
- [Authenticating to the API](https://docs.openathens.net/display/MD/Authenticating+to+the+API)
- [API entry-point](https://docs.openathens.net/display/MD/API+entry-point)
- [Fetching attribute schemas via the API](https://docs.openathens.net/display/MD/Fetching+attribute+schemas+via+the+API)
- **•** [Fetching organisations via the API](https://docs.openathens.net/display/MD/Fetching+organisations+via+the+API)
- [Fetching Groups via the API](https://docs.openathens.net/display/MD/Fetching+Groups+via+the+API)
- [Account management via the API](https://docs.openathens.net/display/MD/Account+management+via+the+API) [API bulk operations](https://docs.openathens.net/display/MD/API+bulk+operations)
- 
- [Fetching available service providers via the API](https://docs.openathens.net/display/MD/Fetching+available+service+providers+via+the+API) [Generating authentication tokens for end-users via the API](#page-0-0)
- [API usage examples](https://docs.openathens.net/display/MD/API+usage+examples)